## Adobe Photoshop CC 2014 Download Free License Key X64 2022

Installing Adobe Photoshop is relatively easy and can be done in a few simple steps. First, go to Adobe's website and select the version of Photoshop that you want to install. Once you have the download, open the file and follow the on-screen instructions. Once the installation is complete, you need to crack Adobe Photoshop. To do this, you need to download a crack for the version of Photoshop that you want to use. While working in a very quiet office in a very nice office building, I found a few short programs that I like to use from time to time. One of them is the **Adobe Photoshop** software. It's a great program and I use it every day. It's a great tool that I would recommend to anyone to work with. It's very easy to use. Of course, I'm not going to provide you with an exact tutorial on how to use the software. I won't provide you with a screen shot or link to a tutorial. Instead, I'm going to share with you some of the things about it. I'm also going to share with you some things that you may not know about the software.

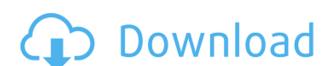

Lightroom is an application for organizing, editing, and sharing photos. With Lightroom, you can easily work with your photos, and share them without losing track of where they came from. Some images, like wedding, can repeatedly be used to show a series of events. Then we can imagine giving more powerful workout with the software in order to be gorgeous. One of the key features of Photoshop is the Puppet Warp tool. The function of the tool is to use an invisible "puppet" and the stereographic coordinates to move an edge or one or more points along a path. The tool draws it for you. It makes it very fast to do this because all the heavy lifting is done by Adobe's C++ language, and you as the user are only asked to touch up the results. The first introduction to this tool is simple. You know that the edges of a photo are warped using the stereographic coordinates. At any stage, you are able to set paper onto the edges by simply choosing a point, and drawing a line. The nudged edge will then be projected onto the picture, and blended smoothly in the actual image. However, not all edges can be nudged to the image, and Photoshop will immediately tell you which ones can and which ones cannot. Once a layer is nudged by using the Puppet Warp tool, the user can then move the warpable layers around in the ORIGINAL Photoshop document. That means a layer could be nudged down, nudged up or nudged across the other layers. No matter how you move a nudged layer, the layer will remain connected to the original edge of the layer. So if you ever need to change the position of a nudged layer, the original designs in Photoshop.

## Download Adobe Photoshop CC 2014License Key {{ last releAse }} 2022

The Sharpen tool can bring out the details of a photo, making text, details, and lines appear more crisp and clear. A number of variations of this tool allows you to get specific effects like softening, soft focus, or add a grainy film-type effect to your photos. The Multiply and Screen blending options let you blend two separate layers. The Multiply blend mode duplicates the background color of the layers into the selected layer. The Screen blend mode affects the selected layer differently by comparing its colors to the background layer. So, the final layer uses a color similar to the background but is not a perfect duplicate. Simply, it creates some added depth and dimensions to your photo. Create a selection from your image and you can then quickly remove it. Simply use the erase tool and, wherever you want to remove the selected content, click and drag. The Eraser tool can remove the unwanted content in one or multiple areas. The Rectangular Marquee tool lets you create specific sections of your picture and move these sections over the existing content. This tool can be used even when just one or two sections need to be removed. Use the eraser tool to remove leftovers from the selected area. The Smudge tool removes small graphic elements like a type, text, shape, or line and blends and moves the content back into the image. By pressing a key, you can also add a filter to the selected layer, making your strokes deeper, lighter, and more random. e3d0a04c9c

Every new version, Photoshop is developed, from a simple small photo editing tool to an industry-leading software that changed the global graphic designing and multimedia industries standards. Every new version has some new features introduced, but there are some tools, which are tested, and they are proven as the best of Adobe Photoshop. Here are some tools, that are proven as the best of Adobe Photoshop. Keep taking those hobbyist shot in the dark; this latest version of Photoshop Elements is right at your fingertips. With its easy-to-learn interface, you can be up and running in less time than it takes to fillet one fish! If you're thinking about taking this route with your lifestyle photography, you can claim your free trial of Photoshop Elements here. This post has been brought to you by Meguiar's: Looking for inspiration for your next home project? You may enjoy this article on the top five ingedients for the perfect DIY paint job. Or, learn how to eliminate paint spots here. As I write this, a I'm sure there are editors out there trying to figure out a way to adapt their skills to the task at hand. And as a result, you have all kinds of tools out there to help make your images more "presentable." Visit the Adobe support pages mentioned in the introduction and get help with installing, troubleshooting, and updating your Adobe software products. Tell us what you think! Post in the comments to let us know if these features help you, if they're missing something, if they have a bug, and much more. You can also get more help as part of our own dedicated photography and Photoshop Video Support forums!

adobe photoshop cs2 download for pc windows 7 photoshop download for pc windows 7 download free full setup pc download aplikasi photoshop untuk pc windows 7 adobe photoshop 7.0 download pc windows 7 adobe photoshop cs3 free download full version for windows 7 pc photoshop easy course piximperfect free download reddit photoshop portable download reddit photoshop crack version reddit download free photoshop download reddit

In the creative software arena, Elements and Capture CC have been the go-to apps for years. But it's time for a new wave of apps for people looking to get more creative and make creative work easier. Elements, Capture and other apps in your Creative Cloud are getting an update to make it easier to learn how to use the tools (Opens in a new window) to create your designs. Final Cut Pro X 10.14 Final Cut Pro X 10.14 Final Cut Pro X 10 as a standalone macOS — only application. It recently added support for external magnetic cameras, namely iPhones and Samsung models. Logic Pro X 10.14 The updated version of Logic Pro X, which can handle both audio and video processing, is optimized for macOS, and it now supports the next generation of Apple computer hardware. Acrobat Reader DC 2019 Acrobat Reader DC is a free utility that enables you to view and print PDF files, image files, and other types of documents on your computer. It's also a useful tool for editing PDF documents. A new AI tool for content navigation is now available on Adobe's Lightroom CC. The navigator allows users to filter or search for keyword-containing photos or video clips. The content navigator, as well as all of the other new organizational tools in Lightroom CC, leverage Adobe Sensei technology to make organizing and viewing content faster and easier.

More updates to Photoshop CS6 include a bug fix for the problem when starting Photoshop from a file saved on a CD/DVD and updates to help save time on complex operations, to fix the issue with the Save for Web and Devices feature, and to improve the browser-based preferences. You can also update Photoshop CS6 for Mac and Linux. **Practical Uses for the Adobe XD App** - Use the Adobe XD App to create prototypes, wireframes and mockups, or collaborate with others. Create a single prototype that can be viewed on any mobile or desktop device and used for discussion, approval or even prototyping of your ideas. Paired with Adobe XD App, designers can easily export Photoshop documents with one click, and add interactivity and animation. The layer-based editing and design tools of Photoshop are the building blocks of creating professional and creative artwork. This means that you can achieve more with the latest version, including the new Content Aware Move feature that allows you to edit content on its own layer and move it around the image freely. The Photoshop CC version is the newest version of the software, which is the Photoshop Lightroom CC, it is a part of the Adobe Creative cloud. It also includes the latest version of Photoshop, Photoshop Camera Raw, Photoshop Lightroom and a number of the Photoshop's tool, as well as other software. Adobe is now offering a subscription-only service called the Adobe Creative Cloud, which gives users access to a suite of related software programs such as Photoshop, Illustrator, Lightroom, InDesign, and others that focus on creating digital or multimedia content. It is similar to Microsoft's Office 365, which offers a similar set of online services that includes Office, Excel, PowerPoint, and others.

https://zeno.fm/radio/roland-gaia-sound-designer-software-free-download https://zeno.fm/radio/driverpack-solution-version-13-drpsu13-final-iso https://zeno.fm/radio/download-white-cap-platinum-crack https://zeno.fm/radio/code-hack-nick-facebook-epub https://zeno.fm/radio/shree-lipi-7-1-crack-zip https://zeno.fm/radio/train-simulator-2014-steam-edition-keygen-11 https://zeno.fm/radio/serial-xara-3d-maker-7-crack https://zeno.fm/radio/jazler-radiostar-2-3-3-multilingual-rar-rar https://zeno.fm/radio/hp-laserjet-m1136-mfp-driver-download-for-ubuntu

https://zeno.fm/radio/telecharger-gratuitement-adibou-2-pour-pc-le-jeux-complet

https://zeno.fm/radio/solarwinds-orion-npm-10-4-cracked

https://zeno.fm/radio/scidot-science-66-keygen-16

https://zeno.fm/radio/forex-ea-generator-6-crack

Photoshop Elements for macOS now uses dark mode, and for the first time, users can organize their brushes into Collections, so they are easier to find. With the latest update, Photoshop Elements for macOS can now search inside image files, including JPEG, TIFF, and PDF. The latest version of Photoshop introduced substantial changes in the way we interact with the tools and their behaviors. To cover these changes and the additional improvements in core functionality, I've also revised my entire Photoshop CS6 book to reflect the changes. In the first major revision in a long time, we've made the book more in-depth and included a more comprehensive user's guide to many of Photoshop's core functions. The result may be some of the most up-to-date content available on this topic, and is intended to answer the most-asked questions and provide you with practical solutions to the most common problems. "With Photoshop Elements, we're really giving our customers a single tool that they can use to edit photos from desktop to mobile, to web and social," said David Hyman, vice president and general manager, Creative Cloud. "And with Photoshop, the most popular photography editing application, we're empowering people to share and collaborate across all the devices they use." Learn powerful techniques in Photoshop with this comprehensive guide to using the tool. This book will take you step-by-step through the fundamentals of creating graphic design, painting, and retouching in Photoshop, from basic concepts like layers to advanced techniques for retouching and compositing. You'll also learn how to enhance and fix photographs, apply special effects, use masks and filters, and print high-quality photographs.

https://xtc-hair.com/adobe-photoshop-2021-version-22-1-1-hacked-license-key-full-win-mac-3264bit-new-2022/

https://www.webcard.irish/wp-content/uploads/2023/01/Adobe-Photoshop-2021-Version-225-Activation-Code-With-Keygen-With-Serial-Key-For-Mac-and-.pdf

https://instafede.com/wp-content/uploads/2023/01/Download Photoshop Cc Fonts 2021.pdf

https://perlevka.ru/advert/adobe-photoshop-7-0-free-download-with-serial-key-hot/

https://ddspier.com/wp-content/uploads/2023/01/palfaus.pdf

https://www.residenceyaounde.com/wp-content/uploads/2023/01/Skin-Smooth-Smudge-Brush-Photoshop-Download-LINK.pdf

https://starseamgmt.com/wp-content/uploads/2023/01/bremake.pdf

http://www.steppingstonesmalta.com/wp-content/uploads/2023/01/savnade.pdf https://thepeak.gr/photoshop-background-designs-psd-free-download-install/

https://totoralillochile.com/advert/photoshop-cs4-with-product-key-patch-with-serial-key-windows-2023/

https://420waldoswatches.com/wp-content/uploads/2023/01/Photoshop 2022 Version 232.pdf

https://www.reno-seminare.de/wp-content/uploads/2023/01/Photoshop-App-Windows-10-Download-LINK.pdf

https://sc-designgroup.com/wp-content/uploads/2023/01/makfaus.pdf

https://islandcremations.com/wp-content/uploads/2023/01/Photoshop-2022-Version-2311-Download-With-License-Code-For-Windows-2023.pdf http://cathiconnorinc.com/free-download-adobe-photoshop-7-0-for-windows-latest-version- hot /

https://townlifeproperties.com/wp-content/uploads/2023/01/Free-Psd-Files-For-Photoshop-Download-PATCHED.pdf

http://mundoconsultoria.com/?p=3523

https://www.chocolatesanddreams.in/wp-content/uploads/2023/01/heddreny.pdf

https://post-property.com/property/download-photoshop-2021-version-22-4-activation-code-win-mac-latest-update-2022.html https://aboe.vet.br/advert/photoshop-2021-version-22-4-crack-registration-code-3264bit-2023/

https://magic-lamps.com/2023/01/01/adobe-photoshop-cc-download-free-keygen-full-version-64-bits-2023/

https://fitnessclub.boutique/photoshop-2022-registration-code-win-mac-64-bits-2023/

https://viajacomolocal.com/wp-content/uploads/2023/01/Download-Photoshop-Apps-High-Quality.pdf https://www.psygo.it/human-brush-photoshop-download-repack/

https://superstitionsar.org/wp-content/uploads/2023/01/Photoshop Full Hd Background Download 1080p BETTER.pdf

https://instafede.com/wp-content/uploads/2023/01/Photoshop 7 Background Download FREE.pdf https://hgpropertysourcing.com/wp-content/uploads/2023/01/Adobe Photoshop 2022 Version 2341 Activation Code With Keyg.pdf

https://www.photo-mounts.co.uk/advert/photoshop-x7-free-download-hot/ https://xn--80aagyardii6h.xn--p1ai/wp-content/uploads/2023/01/jesvol.pdf

http://bknews24.com/adobe-photoshop-cs4-serial-key-keygen-pc-windows-2023/ http://3.16.76.74/advert/download-black-background-for-photoshop-work/

http://www.italiankart.it/advert/photoshop-app-to-download-exclusive/

https://kuninggading.com/wp-content/uploads/2023/01/betcate.pdf http://rootwordsmusic.com/wp-content/uploads/2023/01/yedwanb.pdf

https://astrofiz.ro/wp-content/uploads/2023/01/Photoshop-Filter-Download-Kostenlos-Fix.pdf

https://americanzorro.com/wp-content/uploads/2023/01/norwber.pdf

https://lanoticia.hn/advert/download-neural-filters-for-photoshop-2021- link /

https://www.riobrasilword.com/2023/01/01/adobe-photoshop-2021-version-22-4-2-download-serial-key-win-mac-x32-64-2023/

http://powervapes.net/wp-content/uploads/2023/01/Download Adobe Photoshop Elements 11 VERIFIED.pdf https://clasificadostampa.com/advert/adobe-photoshop-cc-2015-version-18-with-licence-key-keygen-full-version-for-windows-64-bits-lifetime-patch-2022/

This chapter will show you how to create a slice and how to make it more efficient and precise. What it will teach you is how to create a success together into a new image, create a structure with that image, add layers, create a clipping mask, and a lot more. This chapter will cover the basics of how to get objects to display where you want them. As an experienced designer, you will know that you can combine and modify objects in a very comprehensive way to achieve the result you want. This chapter will help you learn how to work with layers and how to accurately combine things together to get desired results. This chapter includes many different techniques to type objects. It covers the basics, advanced basics, and how to set up dimension and fonts. These are the tools that designers need to give images a tangible and noticeable type of appearance. Be sure to take advantage of this chapter to make your work even better. The main Photoshop workflow features include:

- Creative Cloud users can browse the web in the cloud through any browser on any supported device.
- Select all your images from the web gallery, or your Creative Cloud image library on any supported device. • Select one or more objects in Photoshop on any supported device.

The Adobe Experience Cloud (AEC) for Photoshop is a new service that delivers a single screen experience, giving users access to all of their content, and feedback directly from the web to make the best possible decisions for their images. Users will also have the ability to rest assured that their content is safe and secure with these two key advantages:

- Access to edit and resave anywhere, anytime, including the cloud.
- Global editing rights for content that's stored in the cloud and accessed from any device.